# CSE 230 Intermediate Programming in C and C++ Arrays and Pointers Fall 2017 Stony Brook University Instructor: Shebuti Rayana http://www3.cs.stonybrook.edu/~cse230/

# Definition: Arrays

- A collection of elements of the *same type* stored contiguously in memory under one name
- can be of any data type, e.g., integer, long integer, float, double, character etc.
- even collection of arrays!
- Arrays of structure, union, pointer etc. are also allowed
- Advantages:
- For ease of access to any element of an array
- Passing a group of elements to a function

# Array Representation

■ A sample one-dimensional integer array

#### **Conceptual Picture Conceptual Picture**

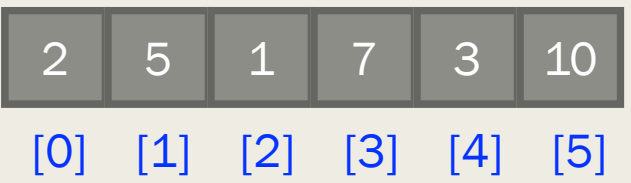

- A collection of integer type elements
- Each element is associated with a location index
- In C, array index starts from zero

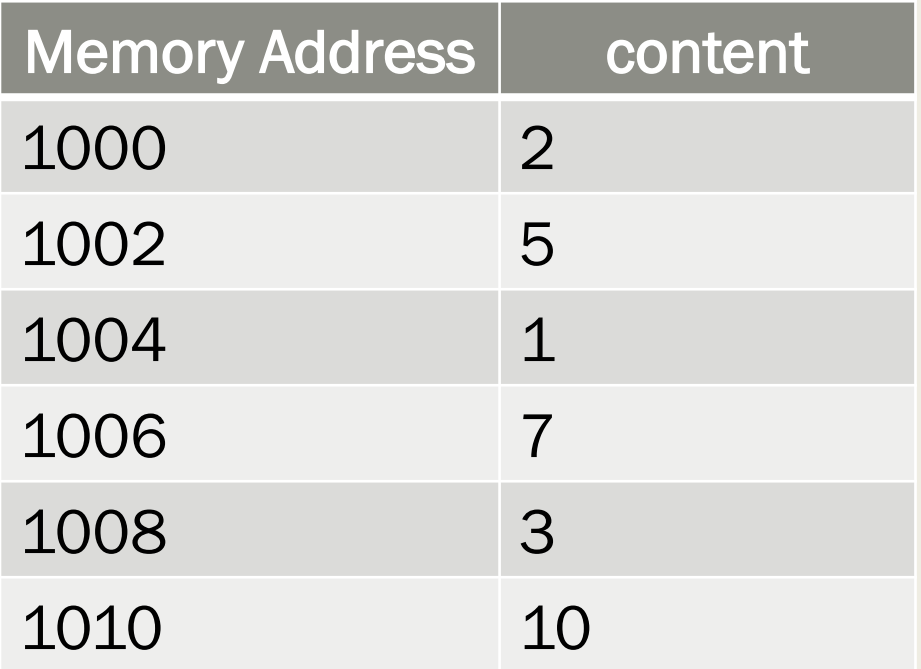

# Arrays: Declaration & Initialization

- Declaration: int A[6];
- An array of 6 integers
- $A[0], A[1], A[2], ..., A[6]$
- If array is declared within a function it contains garbage, if not initialized
- If array is globally declared it contains zeros
- Initialization:

int  $A[6] = \{2, 5, 1, 7, 3, 10\}$ ;

- $-$  First index is 0, and Last index is array  $size-1$
- Accessing array element at index  $\pm$ : A [i]

### Arrays: Characteristics

- The storage class of arrays may be automatic, external, or static, but not register
- If external or static arrays are not initialized they are by default initialized to zero
- If an array is declared without a size and is initialized to a series of values, it implicitly given the size of the number of initializers. int A[] =  $\{2, 5, 1, 7, 3, 10\}$ ; size of array A is 6 here

## Arrays: Characteristics (cont.)

■ Character arrays: char c[] = {'a','b','c','\0'};

Null character, represents end of string

- Alternatively: char  $c \mid \cdot \mid = "abc";$
- These two representations are equivalent
- string is a sequence of characters that is treated as a single data item and terminated by null character ' $\setminus$ 0'. C does not support strings as a data type. A string is actually onedimensional array of characters in C.

### Array Usage: Example ■ Sum all the elements of an array  $#include$   $<$ stdio.h>

```
int main(void)
₹
    int n = 10;
    int A[n] = \{1, 2, 3, 4, 5, 6, 7, 8, 9, 10\};
    int i, sum = 0;
    for(i = 0; i < n; i++)
        sum += A[i];
    printf("%d", sum);
    return 0;
}
```
### Errors in array usage

- 1. If i has a value outside the range  $[0, \text{size}-1]$ , a run-time error will occur when  $A[i]$  is accessed.
- Overrunning the bounds of an array is a common programming error
- The effect of the error is system-dependent
- Often the value of some unrelated variable will be returned
- 2. If local array is used before initialization garbage value will be processed

# 2-dimensional array

- A 2D 3-by-3 integer array
- 2D square array
- not always necessary to have equal number of columns and rows

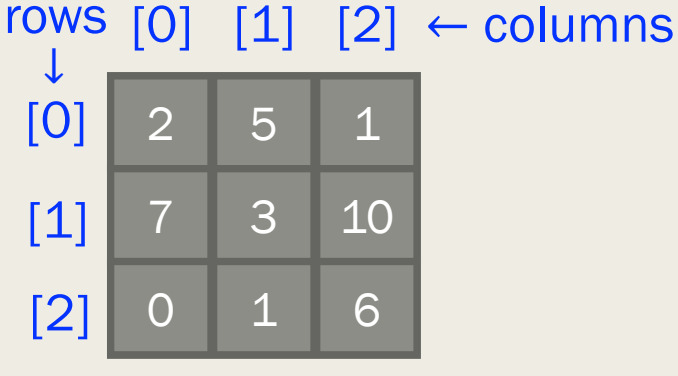

- Declaration: int A[3][3];
- $\blacksquare$  Initialization: int  $A[3][3] =$  $\{ {2, 5, 1}, {7, 3, 10}, {0, 1, 6} \}$ ;
- Applications:
- Matrix representation, e.g, graph adjacency matrix

### 2D Array for Graph Adjacency Matrix

$$
\blacksquare \text{ int } A[6][6] =\n\{0,1,1,0,0,0\},\n\{1,0,0,1,0,0\},\n\{1,0,0,1,1,0\},\n\{0,1,1,0,0,1\},\n\{0,0,1,0,0,1\},\n\{0,0,0,1,1,0\}.
$$

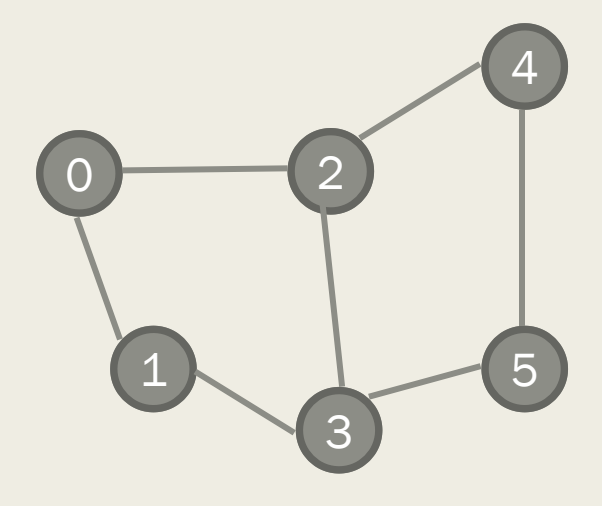

Undirected unweighted plain graph

# 2D Arrays in Memory

- In the computer memory, all elements are stored linearly using contiguous addresses.
- In order to store a two-dimensional matrix , two dimensional address space must be mapped to one-dimensional address space.
- In the computer's memory matrices are stored in either Row-major order or Columnmajor order form.

### 2D Arrays in Memory (cont.) **Conceptual Picture**

#### $[0] [1] [2]$

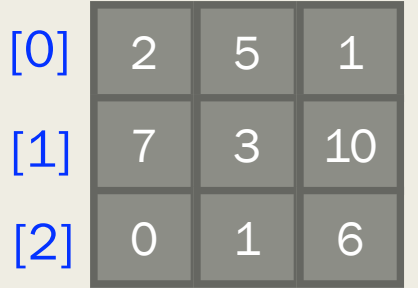

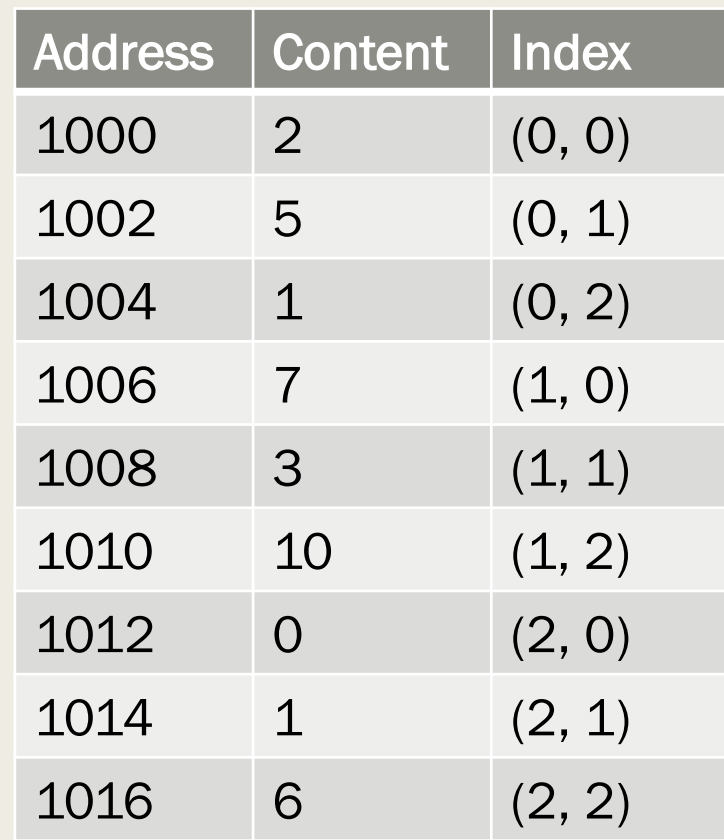

#### Row Major Order

Example is given for row major order only

# 2D Array Usage: Example

 $\blacksquare$  Matrix multiplication code for matrix a and b int i,  $j$ , k; for  $(i = 0; i < n; i++)$  { for  $(j = 0; j < n; j++)$  { double sum = 0; for  $(k = 0; k < n; k++)$  { sum  $+= a[i][k] * b[k][j];$ }  $c[i][j] = sum;$ }

}

# Pointers

Shebuti Rayana (CS, Stony Brook University) **14** Shebuti Rayana (CS, Stony Brook University)

### Introduction

- A variable in a program is stored in a certain number of bytes at a particular memory location or address.
- Pointers are used to access memory and manipulate address.
- If *v* is a variable, then &*v* gives its memory address
- Address operator *&* is an unary operator

# Pointers: Declaration

- Example Declaration:  $int *p;$
- p is a pointer to integer
- The indirection or dereferencing operator  $*$  is unary
- Its range of values include a special address 0 and a set of positive integers that represent machine addresses.
- Example assignment to pointer  $p$

$$
p = 0;
$$

- $p = Null$ ; // same as  $p = 0$
- $p = \&i$  // pointing to i
- $p = (int * )1776$ ; /\* absolute address

### Pointers: Characteristics

- **If** p is a pointer then  $*$ p is the value of the variable of which  $p$  is the address.
- Direct value of p is an address of a memory location, and  $*_p$  is indirect value of p, which is the value stored in that memory location.
- $\blacksquare$  In a certain sense  $*$  is the inverse operator of &

#### Pointers: Example ■ int  $a = 1$ ,  $b = 2$ , \*p; 1 a 2 b p

■ Think of the pointer as an arrow, but it is not yet assigned a value. So, we do not know what it points to

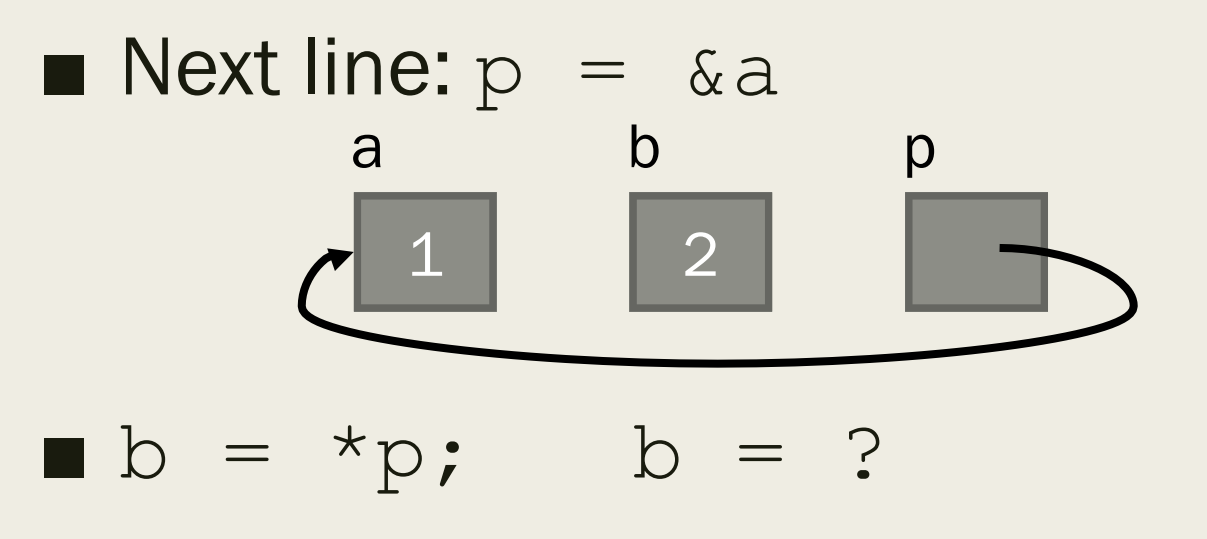

# Pointers: Example Code

```
#include <stdio.h>
```

```
int main(void)
\left\{ \right.int i = 7, *p = ⅈprintf("s\cdot d\cdot s\cdot b\cdot n","Value of i: ",*p,"Location of i: ",p);
     return 0:
\mathbf{r}
```

```
Value of i: 7
Location of i: effffb24
```
- A pointer can be initialized in a declaration.
	- The variable  $p$  is of type int and its initial value is  $\delta$  i.
	- The declaration of  $\pm$  must occur before we take its address.

### Pointers: Declaration and Initialization

Declaration and Initialization

int  $i=3$ ,  $j=5$ ,  $*p=\&1$ ,  $*q=\&j$ ,  $*r$ ; double x;

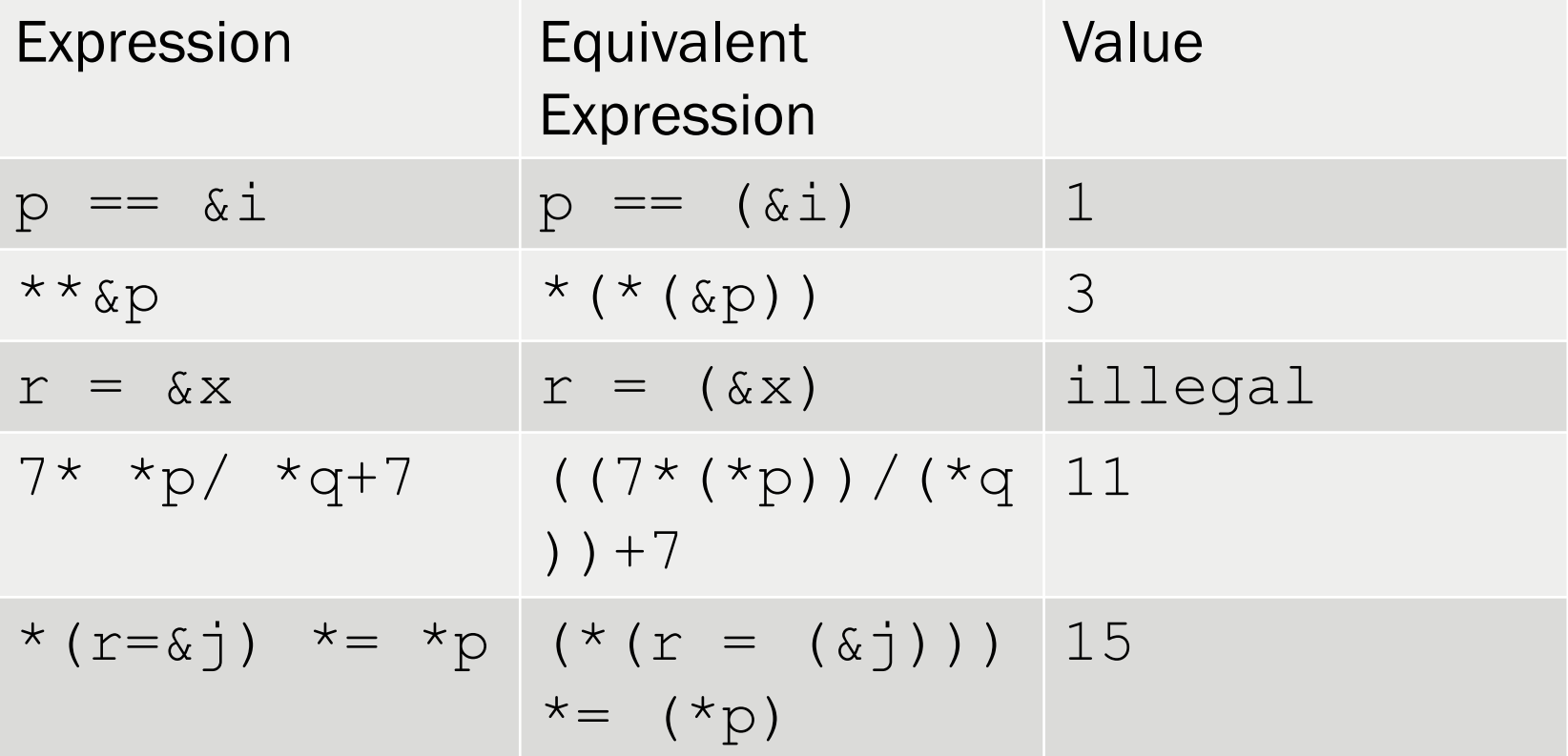

# Constructs not to be pointed at

- Do not point at constants.
- &3 /\* illegal \*/
- Do not point at ordinary expressions.
- &(k + 99) /\* illegal \*/
- Do not point at register variables.
- register v;
- &v /\* illegal \*/
- Address operator can be applied to variables and array elements.
- If a is an array, expressions such as  $\&a[0]$  and  $\&a[i+j+3]$  make sense.

### Call-by-reference

Call by value

Call by value

"call-by-reference" is a way of passing addresses (references) of variables to a function that then allows the body of the function to make changes to the values of variables in the calling environment.

```
#include <stdio.h>
                                                        #include <stdio.h>
 \mathbf{1}1
 \overline{2}\overline{2}3
                                                   \overline{3}void swap(int i, int j)
                                                        void swap(int *i, int *j)
 4 -4 - 1\left\{ \right.5
            int temp;
                                                   5<sup>5</sup>int temp;
 6\phantom{a}temp = i;
                                                   6
                                                              temp = *i;\overline{7}i = j\overline{7}\star i = \star i:
 8
                                                   8
            j = temp;\star i = \text{temp}Output:
                                                                                  Output:
 \overline{9}9
      \mathcal{F}\mathcal{F}10
                              i = 510i = 1011int main()
                                                  11int main()= 10= 512 -\left\{ \right.12 - 113int i = 5:
                                                  13
                                                              int i = 5;
            int j = 10;
14
                                                  14
                                                              int j = 10;
15
            swap(i,j);15
                                                              swap(\&i, \&j);16
            printf("i = \delta d \nightharpoonup i);
                                                  16printf("i = d\ln", i);
17
            printf("j = \delta d \nightharpoonup j);
                                                  17<sup>7</sup>printf("j = d\ln", j);
18
                                                  18
                                                        \mathcal{F}
```
### Relationship between Arrays and Pointers

■ A pointer variable can take different addresses as values. In contrast, an array name is an address , or pointer, that is fixed. So following are illegal:

$$
a = p + a \qquad a += 2 \qquad \text{aa}
$$

- $\blacksquare$  Suppose a is an array and i is an int,
- a [i] is equivalent to  $*(a+i)$
- Equivalent expressions: #define N 100 int  $a[N]$ , i, \*p, sum = 0;  $p = a$  equivalent to  $p = \alpha a[0]$  $p = a + 1$  equivalent to  $p = \alpha a[1]$

### Relationship between Arrays and Pointers

■ Following 3 for loops are equivalent: for  $(p = a; p < \&a[N]; ++p)$ sum  $+=$  \*p;

$$
for (i = 0; i < N; ++i) sum += * (a+i);
$$

 $p=a;$ for(i = 0; i < N; ++i) sum  $+=$   $p[i]$ ;